## **Forum: Propositions de logiciels**

**Topic: comment-restaurer-fichier-contenu-point-restauration-wind[ows](http://www.gratilog.net/xoops) Subject: Re: comment-restaurer-fichier-contenu-point-restauration-windows** Publié par: Claude Contribution le : 27/09/2014 14:45:37

Sous Windows 8.1 Pro x64 l'affichage dans ShadowExplorer est légèrement différent de celui de Windows en ce qui concerne les minutes et les secondes . Voir les images.

## **Fichier(s) attaché(s)**:

## **PtRestauWindows.jpg** (47.91 KB)

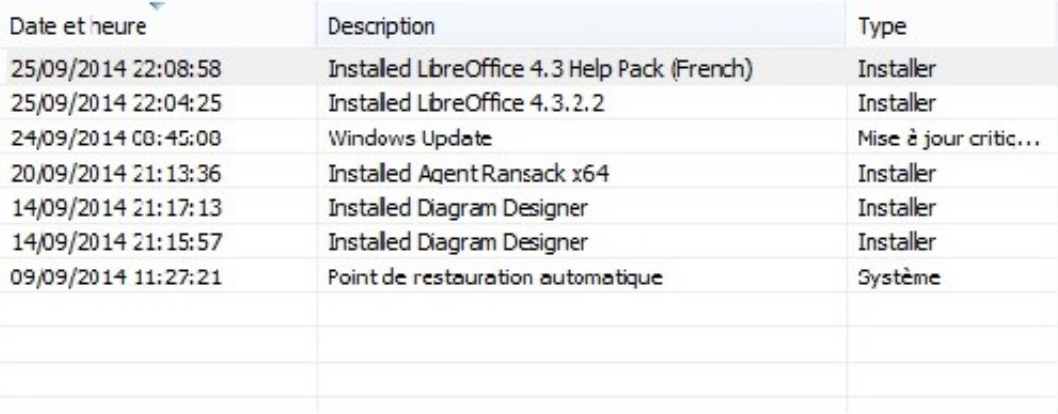

## **PtRestauShadowExplorer.jpg** (38.20 KB)

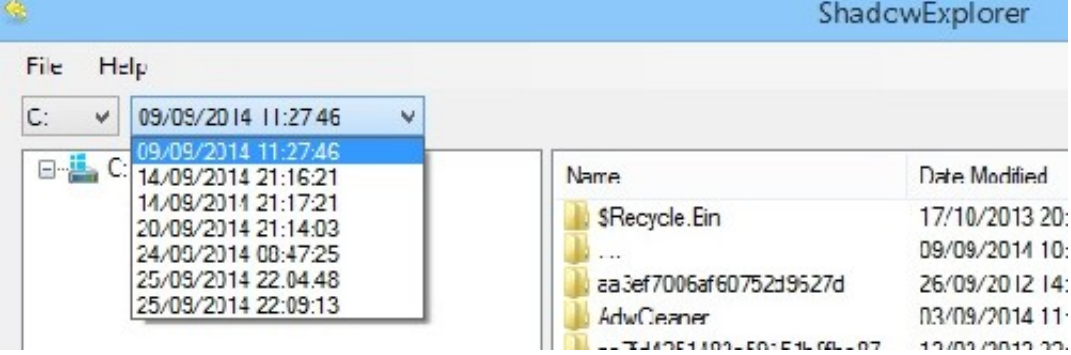